## **Задача E. Повторяющиеся элементы**

Распечатайте только те значения элементов массива, которые встречаются в нём более одного раза, при этом каждое значение должно быть распечатано только один раз.

Элементы следует распечатывать в том порядке, в котором они впервые встречаются в массиве.

```
Примеры
входные данные
8
4 3 5 2 5 1 3 5
выходные данные
3 5
                           ms = [1, 22, 22, 51, 0, 98, 0]ms2 = []i = 0while i < len(ms):
                             \dot{\tau} = 0 while j < len(ms):
                               if i = j and ms[i] == ms[j]:
                                 k = 0flag = 0 while k < len(ms2):
                                   if ms[i] == ms2[k]:
                                     flag = 1k += 1
                                 if flag == 0: print(ms[i])
                                    ms2.append(ms[i])
                               7 + = 1i + = 1
```
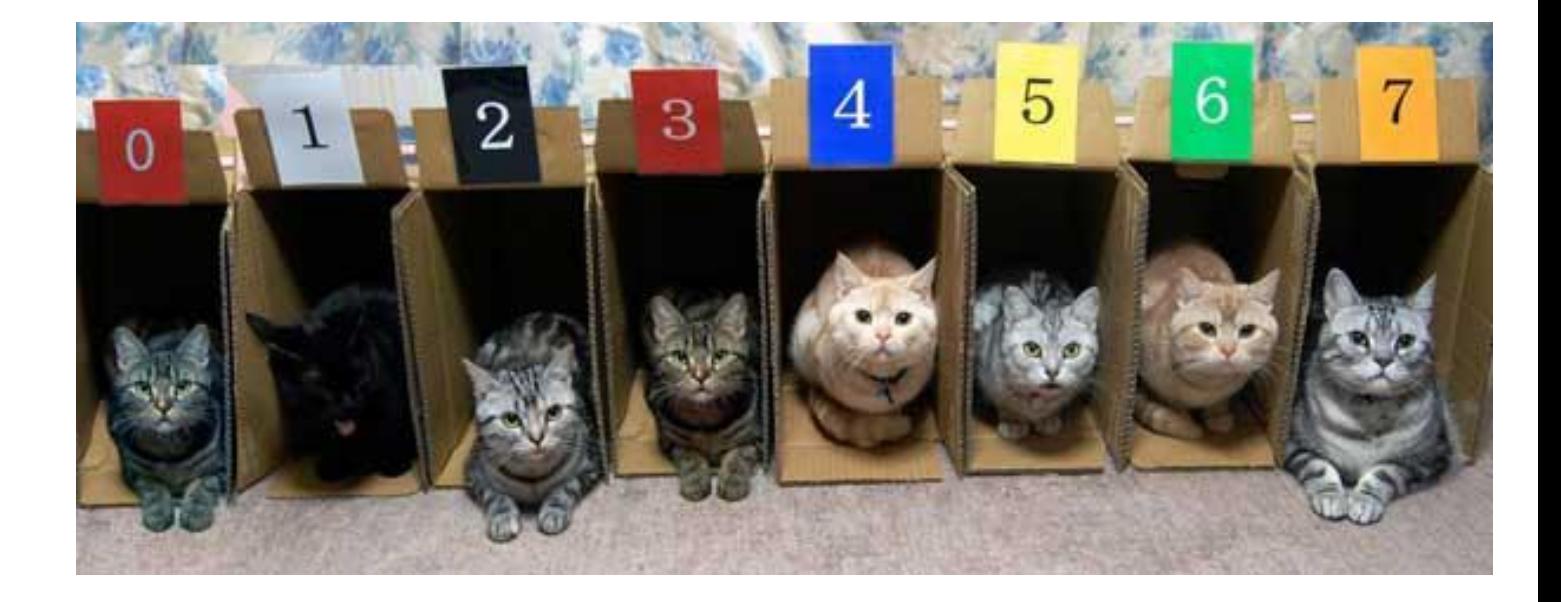

```
ms = [1, 22, 22, 51, 0, 98, 0]i = 0while i < len(ms):
  \dot{\tau} = 0flag = 0 while j < len(ms):
    if i = j and ms[i] == ms[j]:
      flag = 1j += 1
  if flag == 0: print(ms[i])
  i + = 1
```
Массив менять нельзя. Можно использовать вложенные циклы. На вход программе сначала подаётся значение n<100 . В следующей строке расположены n элементов массива - целые числа, по модулю не превосходящие 30000.